# Comparative Analysis of the Influence of PV Bus Representation in the Current Injection Continuation Power-Flow

C. de Oliveira, C. Minussi, and D. Alves

*Abstract***—This paper presents a comparative analysis of different voltage-controlled bus (PV bus) representations and their influence in the convergence of Newton-Raphson continuation power-flow based on current injection formulation written in polar coordinates. The continuation power-flow methods developed with these different representations were applied to trace the P-V curve of IEEE tests systems and of two realistic Brazilian systems of 638 and 787 buses, corresponding to parts of the South-Southeast Brazilian system. The obtained results show an improvement in the performance of the current injection continuation power flow method obtained by a new representation.** 

*Index Terms***—Continuation method, Newton-Raphson power flow, PV bus representation, Maximum loading point, P-V curve.** 

# I. NOMENCLATURA

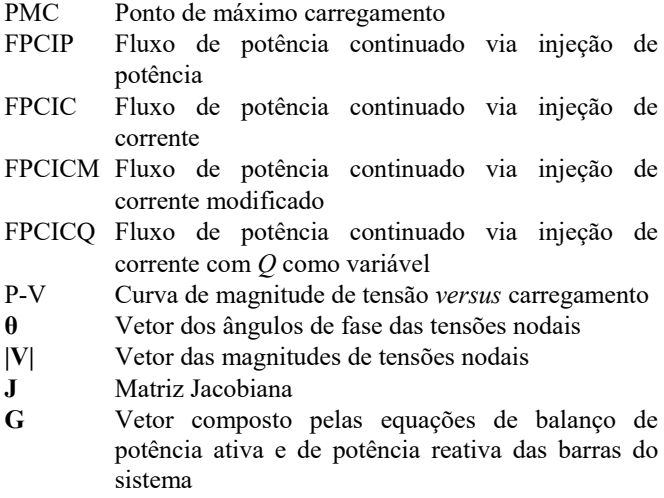

- **ΔP** Vetor dos resíduos (*mismatches*) de potência ativa
- **ΔQ** Vetor dos resíduos (*mismatches*) de potência reativa

C. C. de Oliveira, UNESP - Universidade Estadual Paulista "Júlio de Mesquita Filho", Departamento de Engenharia Elétrica, Av. Brasil, 56, 15385- 000, Ilha Solteira – Brasil (e-mail: cout\_cris@yahoo.com.br).

C. R. Minussi, UNESP - Universidade Estadual Paulista "Júlio de Mesquita Filho", Departamento de Engenharia Elétrica, Av. Brasil, 56, 15385- 000, Ilha Solteira – Brasil (e-mail: carlos.minussi@unesp.br.

D. A. Alves, UNESP - Universidade Estadual Paulista "Júlio de Mesquita Filho", Departamento de Engenharia Elétrica, Av. Brasil, 56, 15385-000, Ilha Solteira – Brasil (e-mail: dilson.alves@unesp.br).

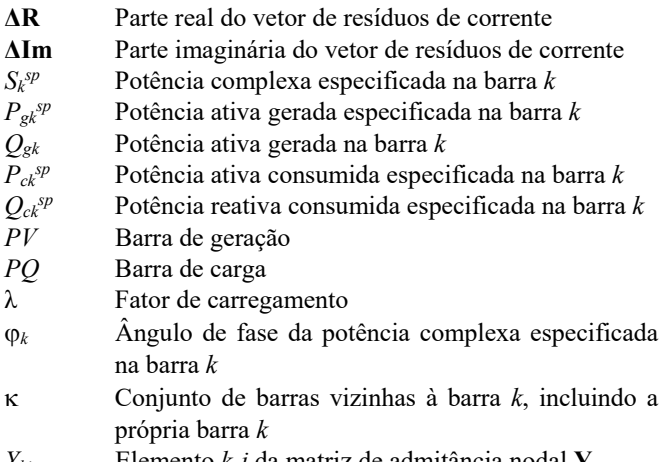

#### *Yki* Elemento *k*-*i* da matriz de admitância nodal **Y**.

# II. INTRODUÇÃO

IVERSAS formulações de resolução do problema do Fluxo de Potência (FP) têm sido recentemente apresentadas na literatura [1]-[4]. Nestas formulações, as equações podem ser escritas na forma polar ou retangular, sendo considerado tanto o balanço de injeção de potência quanto o de corrente [5]-[8]. A representação das barras *PV* nas formulações baseadas no balanço de injeção de corrente tem sido um tema muito frequente em consequência da potência reativa gerada (*Qg*) estar presente em ambas as parcelas, real e imaginária, do resíduo de corrente [7]. D

Na formulação polar de injeção de corrente proposta em [2], efetua-se o cálculo de *Qg* alternadamente com as iterações do processo de resolução do FP [9]. Em [10] apresenta-se uma nova formulação para as barras *PV*'s e que consiste em calcular os respectivos elementos da matriz Jacobiana correspondentes às barras *PV*'s, considerando-se *Qg* como função das variáveis de estado (magnitudes e ângulos de fase das tensões nodais). Também, avalia-se uma alternativa que faz uso do ajuste simultâneo, incorporando-se à equação da parte imaginária do resíduo de corrente ao problema básico do FP e considerando a injeção de potência reativa da barra *PV* como uma nova variável [9].

O traçado da curva P-V, recomendado pela ONS e WSCC [11]-[13], é muito empregado na análise estática de estabilidade de tensão por possibilitar a determinação das margens de carregamento de pré e pós-contingência, das áreas mais propensas ao colapso da tensão e, juntamente com a

análise modal [14], a determinação das áreas críticas e mais apropriadas para a compensação de reativos e a rejeição de carga [15]-[18]. Apesar de ser frequente a utilização do FP nessas análises, o seu uso fica limitado à parte superior da curva P-V em face da singularidade da matriz Jacobiana (**J**) no ponto de máximo carregamento (PMC), ou seja, a sua determinação é imprecisa [18]-[19]. Assim, apesar do FP possibilitar a obtenção de pontos de operação muito próximos ao PMC, sempre será necessário ponderar se os problemas de não convergência são devidos a problemas numéricos ou a limitações físicas do sistema. Em geral, as diferenças não são óbvias. Nos métodos de fluxo de potência continuado (FPC), o traçado das curvas é realizado automaticamente via parametrização do problema do FP pelo fator de carregamento. A remoção da singularidade da matriz **J** é realizada por meio de diversas técnicas de reparametrização [16].

Neste trabalho, apresentam-se as formulações dos FPC dos respectivos métodos de FP apresentados em [10], bem como uma análise comparativa de desempenho destes quando do traçado completo das curvas P-V e a obtenção do PMC de sistemas elétricos de potência em duas condições: (1) considerando os mesmos pontos previstos, isto é, o mesmo preditor, e (2) considerando os seus respectivos preditores. O preditor tangente associado à técnica de parametrização local [16], que consiste na troca de parâmetro nas proximidades do PMC, será adotado neste trabalho. Os métodos de FPC derivados são aplicados aos sistemas IEEE-14, 30, 57, 118 e 300 barras e duas versões reais de grande porte do sistema elétrico de potência Sul/Sudeste brasileiro de 638 e 787 barras. Dos resultados obtidos para os sistemas testes do IEEE e sistemas de grande porte constata-se um melhor desempenho para a formulação que considera a potência reativa gerada como função das variáveis de estado, quando da formação da matriz Jacobiana.

#### III. FLUXO DE CARGA CONTINUADO

Nas análises de estabilidade estática de tensão, o método da continuação possibilita o traçado completo da curva P-V, a partir de um caso base, passando pelo PMC, por meio de sucessivas soluções do fluxo de potência, devido à estratégia de parametrização da carga [16]-[18]. A parametrização é um recurso matemático usado para identificar cada solução na curva. É um procedimento padrão para a obtenção de curvas P-V [20]. Nas formulações do FPC, as equações podem ser expressas em termos de coordenadas polares, considerando a injeção ou de potência (FPCIP) ou de corrente (FPCIC). Nestas formulações, para uma barra *k* qualquer do sistema elétrico de potência (SEP), as equações dos resíduos (*mismatches*) de injeção de potência ativa  $(\Delta P_k)$ , de potência reativa ( $\Delta Q_k$ ) e as respectivas partes real ( $\Delta R_k$ ) e imaginária  $(\Delta I m_k)$  do resíduo de injeção de corrente são dadas por:

$$
\Delta P_k(\mathbf{\theta}|\mathbf{V}|\mathbf{A}) = \left| S_k^{sp}(\mathbf{\lambda}) \right| \cos(\varphi_k) - P_k(\mathbf{\theta}|\mathbf{V}|) = 0
$$
  

$$
\Delta Q_k(\mathbf{\theta}|\mathbf{V}|\mathbf{\lambda}) = \left| S_k^{sp}(\mathbf{\lambda}) \right| \sin(\varphi_k) - Q_k(\mathbf{\theta}|\mathbf{V}|) = 0
$$
 (1)

$$
\Delta R_k(\mathbf{\theta}|\mathbf{V}|\mathbf{\lambda}) = \frac{\left|S_k^{sp}(\mathbf{\lambda})\right|}{\left|V_k\right|} \cos\left(-\varphi_k + \theta_k\right) - R_k(\mathbf{\theta}|\mathbf{V}) = 0
$$
\n
$$
\Delta \operatorname{Im}_k(\mathbf{\theta}|\mathbf{V}|\mathbf{\lambda}) = \frac{\left|S_k^{sp}(\mathbf{\lambda})\right|}{\left|V_k\right|} \operatorname{sen}\left(-\varphi_k + \theta_k\right) - \operatorname{Im}_k(\mathbf{\theta}|\mathbf{V}) = 0
$$
\n(2)

em que  $\lambda$  é o fator de carregamento,  $|V|$  e  $\theta$  são os vetores das magnitudes e dos ângulos das tensões nodais, e  $S_k^{sp}(\lambda)$  =  $(|S_k{}^{sp}(\lambda)|\cos(\varphi_k)+jS_k{}^{sp}(\lambda)|\sin(\varphi_k)) = (\lambda(P_{gk}{}^{sp} - P_{ck}{}^{sp}) + j(Q_{gk} \lambda Q_{ck}^{(sp)}$ ) é a potência complexa composta pelas diferenças entre as potências ativas e as potências reativas geradas e consumidas, sendo  $|S_k^{sp}(\lambda)|$  e  $\varphi_k$  seus respectivos módulo e fase. Observa-se que para um SEP com *npq* barras de carga (*PQ*) e *npv* barras de geração (*PV*) haverá, para ambos os sistemas,  $npv+2npq$  equações, sendo  $npv+npq$  de  $\Delta P_k$ , ou  $\Delta R_k$ , e *npq* de  $\Delta Q_k$ , ou  $\Delta Im_k$ . Para uma barra *k* qualquer  $P_k(\theta, |V|)$ , *Qk*(**θ**,|**V|**), *Rk*(**θ**,|**V|**) e *Imk*(**θ**,|**V|**) são dados por:

$$
P_{k}(\mathbf{\theta}, |\mathbf{V}|) = |V_{k}| \sum_{i \in \kappa} |Y_{ki}| |V_{i}| \cos(\phi_{ki} - \theta_{ki})
$$
  
\n
$$
Q_{k}(\mathbf{\theta}, |\mathbf{V}|) = -|V_{k}| \sum_{i \in \kappa} |Y_{ki}| |V_{i}| \sin(\phi_{ki} - \theta_{ki})
$$
  
\n
$$
Re_{k}(\mathbf{\theta}, |\mathbf{V}|) = \sum_{i \in \kappa} |Y_{ki}| |V_{i}| \cos(\phi_{ki} + \theta_{i})
$$
  
\n
$$
Im_{k}(\mathbf{\theta}, |\mathbf{V}|) = \sum_{i \in \kappa} |Y_{ki}| |V_{i}| \sin(\phi_{ki} + \theta_{i})
$$
\n(3)

sendo  $\kappa$  o conjunto formado pela própria barra *k* e todas as demais barras conectadas a ela,  $|V_k|$  e  $|V_i|$  as magnitudes das tensões nodais do ramo  $k-i$ , θ<sub>ki</sub> = θ<sub>k</sub> - θ<sub>i</sub> a defasagem angular entre as tensões das barras terminais do ramo  $k-i$ , e  $|Y_{ki}|$  e  $\phi_{ki}$  as respectivas magnitude e ângulo do elemento *k-i* da matriz admitância nodal (**Y**).

Após a definição de um padrão de variação de carga e uma estratégia de despacho de geração, o traçado da curva P-V é realizado a partir do caso base ( $\lambda^0$  = 1) por meio de sucessivos incrementos de  $\lambda$  ( $\lambda^{sp} = \lambda^{0} + \Delta \lambda$ ) e subsequentes soluções, pelo método de Newton, de (1) ou (2) acrescidos por uma equação do tipo  $λ$ - $λ$ <sup>sp</sup> = 0. Nesse procedimento,  $λ$ <sup>sp</sup>,  $P_k$ <sup>sp</sup> e  $Q_k$ <sup>sp</sup> são variáveis independentes, i.e., especificadas, enquanto que **V** e **θ**, exceto |V| e θ da barra de referência e |V| das barras PV's, são as variáveis dependentes. Nessas condições, a matriz Jacobiana (**J**) torna-se singular no PMC e o FPC não converge (ou diverge). Nesse caso, retoma-se a solução anterior e diminui-se o incremento de  $\lambda$ . Uma forma mais eficiente para se contornar a singularidade de **J** é a de se utilizar da técnica de parametrização local [16], que consiste na troca de parâmetro nas proximidades do PMC. No método do vetor tangente, o novo parâmetro (*y*) passa a ser a variável que apresentar a maior variação, sendo  $\lambda$ , a partir daí, tratado como variável dependente. Essa técnica foi adotada em todos os métodos usados nesse trabalho.

No passo corretor acrescenta-se ao sistema (1) ou (2), uma equação do tipo  $y - y^{sp} = 0$ , onde  $y \in y^{sp}$  correspondem à nova variável escolhida como parâmetro de continuação e seu respectivo valor especificado. A cada iteração *v*, a linearização das equações (1) e (2) e a atualização do estado ( $\theta^{v+1}$ ,  $|V|^{v+1}$ ), de acordo com o método de Newton, são dadas por:

$$
\begin{bmatrix} \Delta G \\ 0 \end{bmatrix}^{V} = -J^{V} \begin{bmatrix} \Delta \theta \\ \Delta |V| \\ \Delta \lambda \end{bmatrix}^{V} = - \begin{bmatrix} J_{1} & J_{2} & G_{\lambda} \\ J_{3} & J_{4} & \cdot \\ -\mathbf{e}_{k} & \cdot \end{bmatrix}^{V} \begin{bmatrix} \Delta \theta \\ \Delta |V| \\ \Delta \lambda \end{bmatrix}^{V}
$$
(4)

$$
\boldsymbol{\theta}^{\nu+1} = \boldsymbol{\theta}^{\nu} + \Delta \boldsymbol{\theta}^{\nu}, \, |\mathbf{V}|^{\nu+1} = |\mathbf{V}|^{\nu} + \Delta |\mathbf{V}|^{\nu} \, \text{ e } \, \lambda^{\nu+1} = \lambda^{\nu} + \Delta \lambda^{\nu} \qquad (5)
$$

sendo os respectivos vetores de resíduos  $\Delta G = [\Delta P^T \ \Delta Q^T]^T$  e  $\Delta G = [\Delta R^{T} \ \Delta Im^{T}]^{T}$ , e  $J_1$ ,  $J_2$ ,  $J_3$ , e  $J_4$  as respectivas submatrizes que correspondem às derivadas com relação às magnitudes e aos ângulos das tensões nodais. O vetor coluna  $G_{\lambda}$  corresponde à derivada parcial de G em relação a  $\lambda$ . O vetor **ek** é um vetor linha com todos os elementos nulos exceto o *k*-ésimo elemento, correspondente ao parâmetro escolhido, que é igual a 1. As equações de *Qk* das barras de geração (*PV*) não são incluídas tanto na solução de (1) quanto na de (2), em virtude de sua magnitude de tensão ser especificada. Entretanto, muito embora isso não afete a solução de (1), deve-se observar que a injeção de potência reativa  $Q_{g,k}(\theta,|\mathbf{V}|)$ , desconhecida a priori, aparece implicitamente em  $\Delta R_k$  por meio de  $|S_k^{sp}|$  e  $\varphi_k$ . Três alternativas foram investigadas nesse trabalho: efetuar o cálculo de  $Q_{g,k}(\theta,|V|)$  alternadamente com as iterações do processo de resolução de (2) [2], [9]

denominado por FPCIC; calcular os respectivos elementos correspondentes às barras *PV* e que compõem as submatrizes  $J_1$  e  $J_2$  considerando  $Q_{g,k}$  como função do estado  $(\theta,|V|)$ , denominado por fluxo de potência continuado via injeção de corrente modificado (FPCICM) [10]; utilizar o ajuste simultâneo que consiste em incorporar as equações de  $\Delta I m_k$  ao problema básico de fluxo de potência, considerando a injeção de potência reativa da barra *PV* como uma nova variável (*QG,k*) [9], denominado por fluxo de potência continuado via injeção de corrente com *Q* como variável (FPCICQ). Nesse último caso, o novo sistema linearizado e a atualização do estado são dados por:

$$
\begin{bmatrix} \Delta G \\ 0 \end{bmatrix}^{V} = \begin{bmatrix} J_1 & J_2 & J_2' & G_{\lambda} \\ J_3 & J_4 & J_4' & G_{\lambda} \\ -\frac{J_3 - J_4 - J_4}{g_k} & -\frac{J_4}{g_k} & -\frac{J_4}{g_k} \end{bmatrix} \begin{bmatrix} \Delta \theta \\ \Delta |V| \\ \Delta Q_G \\ \Delta \lambda \end{bmatrix}^{V}
$$
(6)

$$
\theta^{\nu+1} = \theta^{\nu} + \Delta \theta^{\nu} \ , \ |V|^{\nu+1} = |V|^{\nu} + \Delta |V|^{\nu} \ , \ \mathbf{Q}_G^{\nu+1} = \mathbf{Q}_G^{\nu} + \Delta \mathbf{Q}_G^{\nu} \ \ \text{e} \ (7)
$$

Com a inclusão da nova variável, nas submatrizes **J2** e **J4** não aparecem os elementos correspondentes às respectivas derivadas com relação |V| das barras *PV*, visto que estas são especificadas. Com isso, a dimensão da nova matriz **J** será  $(2npv+2npq)\times(2npv+2npq)$  ou  $(nb-2)\times(nb-2)$ , sendo *nb* o número total de barras do sistema.

A resolução de (4) ou (6) é realizada após uma estimativa da próxima solução por meio do preditor tangente, ver Fig. 1. Esta estimativa pode ser encontrada dando um passo, de tamanho apropriadamente escolhido, na direção do vetor tangente à curva P-V. O cálculo do vetor tangente (**t**) é realizado tomando a diferencial de (1) e especificando-se a variável do vetor **t**, escolhida como parâmetro de continuação, com um valor diferente de zero. Uma nova equação (**ek** . **t** = *tk*  $= \pm 1$ ) é acrescida ao sistema e, que posto na forma matricial, fornece:

$$
\begin{bmatrix} \mathbf{J}_1 & \mathbf{J}_2 & |-\mathbf{G}_\lambda \\ \mathbf{J}_3 & \mathbf{J}_4 & | & \\ -\mathbf{e}_k & | & \mathbf{d}_\lambda \end{bmatrix} = \begin{bmatrix} \mathbf{J}_1 & \mathbf{J}_2 & |-\mathbf{G}_\lambda \\ \mathbf{J}_3 & \mathbf{J}_4 & | & \\ -\mathbf{e}_k & | & \mathbf{d}_\lambda \end{bmatrix} \mathbf{t} = \begin{bmatrix} \mathbf{0} \\ \pm 1 \end{bmatrix}
$$
 (8)

Se a magnitude da variável escolhida como parâmetro estiver aumentando, escolhe-se o sinal positivo (+), caso contrário o sinal negativo (–) é o escolhido. A partir de uma solução anterior "*j*" uma estimativa "e" da próxima é obtida por:

$$
\begin{bmatrix} \theta^e \\ |V|^e \\ \lambda^e \end{bmatrix} = \begin{bmatrix} \theta^j \\ |V|^j \\ \lambda^j \end{bmatrix} + \sigma \begin{bmatrix} d\theta \\ d|V| \\ d\lambda \end{bmatrix},
$$
\n(9)

sendo  $\sigma$  um escalar que define o tamanho do passo preditor.

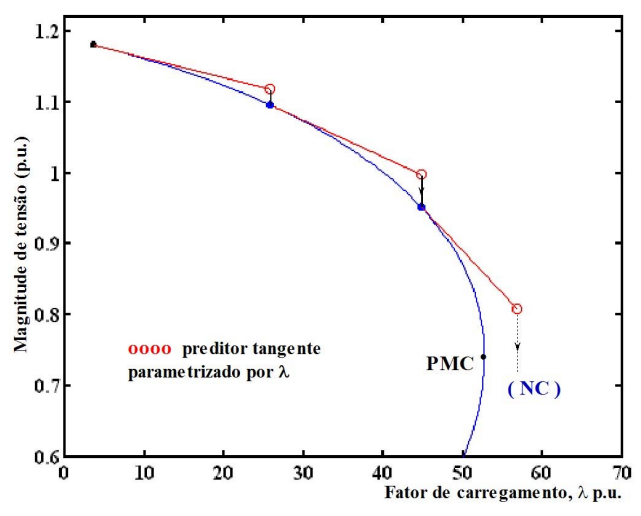

Fig. 1. Métodos da continuação com preditor tangente, λ como parâmetro.

#### IV. RESULTADOS

Para todos os métodos, adotou-se como critério de convergência o máximo valor absoluto do vetor de resíduos  $R = [\Delta P^{T}, \Delta Q^{T}]^{T}$  (||**R**||<sub>∞</sub>=máx{|R<sub>i</sub>|}). A tolerância adotada para o máximo valor absoluto do vetor de resíduos foi de10–5 p.u. Os testes foram realizados para os sistemas IEEE-14, 30, 57, 118 e 300 barras e duas versões reais de grande porte do sistema elétrico de potência Sul/Sudeste brasileiro de 638 e 787 barras, partindo da condição definida no Bando de Dados (BD). A consideração dos limites de potência reativa (*Q*) nas barras *PV*'s é feito de acordo com o procedimento descrito em [9]. A cada iteração, a geração de reativos é comparada com seus respectivos limites e no caso de violação o tipo da barra é alterado para *PQ*, podendo voltar a ser *PV* nas iterações subsequentes.

O fator de carregamento é usado para simular incrementos de carga ativa e reativa, considerando fator de potência

constante e proporcional ao carregamento do caso base com modelo de carga de potência constante, visto que este fornece a condição operacional mais segura para o sistema (WSCC, 1998). Cada aumento de carga é seguido por um aumento de geração equivalente usando λ [16]. Considera-se que os métodos não convergem (NC) quando o número de iterações for maior que 20 ou processo iterativo divergir.

# *A. Desempenho Dos Métodos Para o Traçado Das Curvas P-V e Obtenção do PMC*

Neste item apresentam-se os resultados de desempenho dos quatro métodos, FPCIP, FPCIC, FPCICM e FPCICQ, para o traçado das curvas P-V, e a determinação do PMC e da tensão crítica dos sistemas do IEEE e os de 638 e 787 barras. Observa-se que para os sistemas de 14, 30, 57, 118 e 787 barras, utilizou-se o fator de carregamento  $\lambda = 1$ , uma vez que o caso base encontrava-se mais distante do PMC da curva P-V. Por outro lado, para obter um número razoável de pontos, e com isso comparar o desempenho dos métodos num trecho maior no decorrer do traçado da curva P-V, para os sistemas de 300 e 638 barras foram considerados fatores de carregamento iguais a 0,6 e 0,95 p.u., respectivamente.

*1) Desempenho Dos Métodos Para o Traçado da Curva P-V e Obtenção do PMC Considerando os Mesmos Pontos Previstos* 

Nesses testes, para todos os métodos foi utilizado o mesmo preditor tangente, no caso o do FPCIP, de forma a garantir que os métodos obtivessem os mesmos pontos previstos na curva P-V durante a etapa da previsão. O valor escolhido para o tamanho do passo inicial  $(\sigma^0)$  foi de 0,1.

A Fig. 2(a) apresenta a partir do caso base, para o sistema de 14 barras, os pontos obtidos pelos passos preditor e corretor durante o traçado da curva P-V. Nas Figs. 2(b) e (c) têm-se as correspondentes magnitudes da tensão da barra crítica e número de iterações obtidas pelos respectivos métodos. As figuras confirmam que todos os pontos, previstos e corrigidos, são os mesmos para os quatro métodos.

As Figs. 3 e 4 mostram para os demais sistemas, para cada método, o número de iterações necessárias para a obtenção de cada um dos pontos das respectivas curvas, obtidos durante o traçado completo da curva P-V.

De forma geral, analisando as Figs. 3 e 4, observa-se que os métodos FPCIP, FPCICM e FPCICQ convergiram para todos os sistemas, ao contrário do FPCIC que não conseguiu realizar o traçado completo da curva P-V para os sistemas 638 e 787 barras, ver Fig. 4, não atingindo assim o PMC para esses sistemas. Já para o sistema 118 barras, embora o FPCIC não tenha conseguido realizar o traçado completo da curva P-V, ver Fig. 3(c), o método conseguiu atingir o PMC.

Na Tabela I são comparados os números totais de iterações (NTI) para o traçado da curva P-V dos sistemas analisados. A tabela também apresenta, nas colunas 6 e 7, os respectivos valores obtidos para o ponto máximo de carregamento (PMC) e a magnitude de tensão da barra crítica (*Vcrít*) de cada um dos sistemas. Da Tabela I e das figuras constatam-se que os métodos FPCIP, FPCICM e FPCICQ tiveram sucesso no traçado da curva P-V e, portanto, na obtenção do PMC de todos os sistemas analisados. Por outro lado, o método FPIC falha antes de atingir o PMC para sistemas de 638 e 787 barras, ver Fig. 4. Observa-se também que o método FPICM apresenta um desempenho ligeiramente melhor para o traçado das curvas dos sistemas em análise.

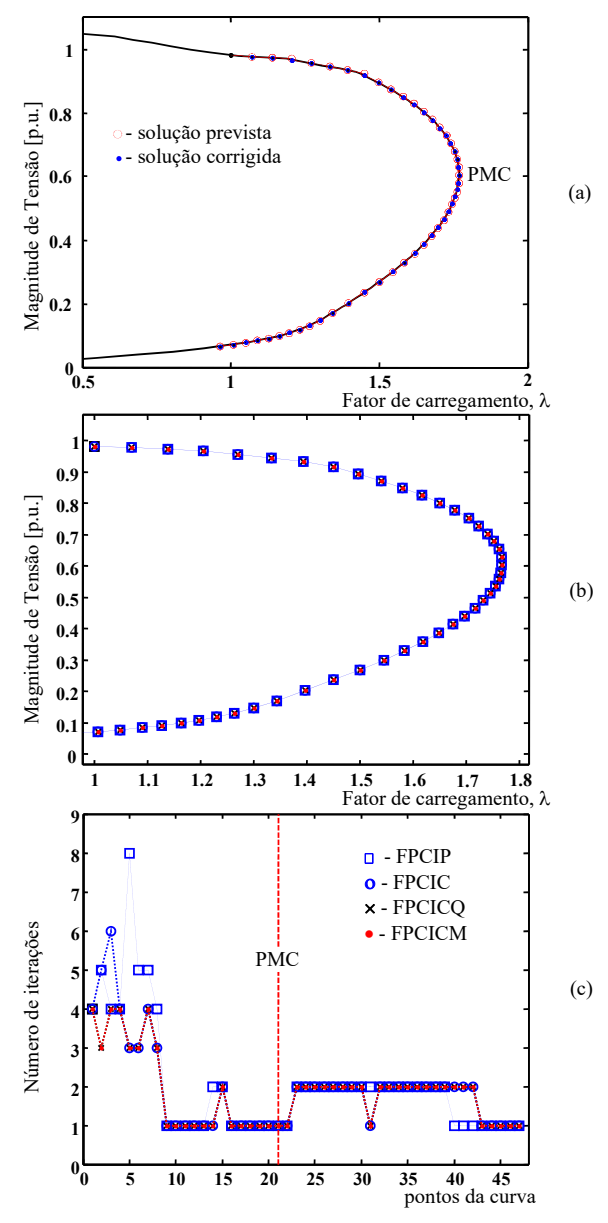

Fig. 2. Desempenho dos métodos para o sistema IEEE-14: (a) curva P-V da barra crítica (14), (b) pontos da curva P-V e (c) número de iterações obtidas pelos respectivos métodos.

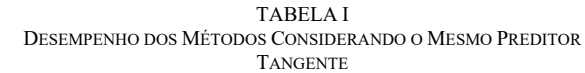

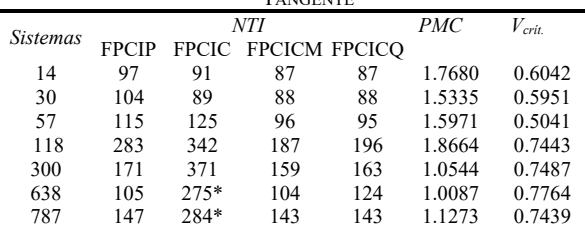

\*não obtém o ponto de máximo carregamento

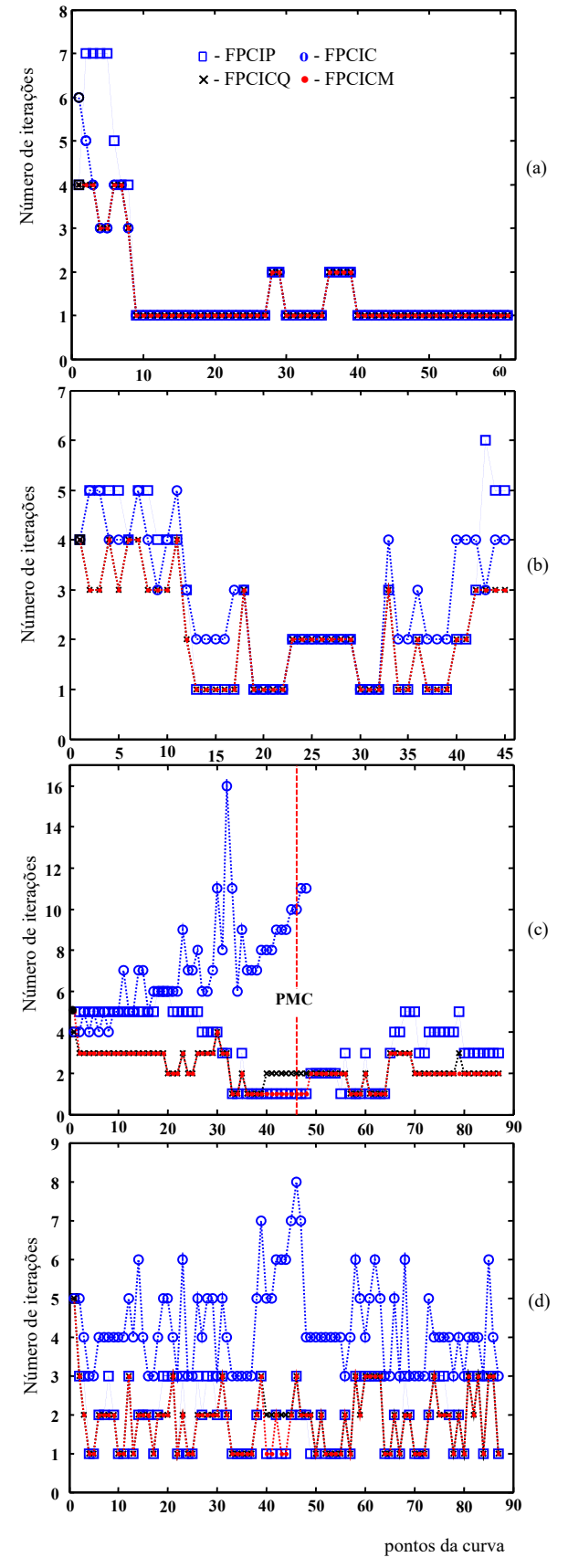

Fig. 3. Número de iterações obtidas pelos respectivos métodos para o traçado da curva P-V dos sistemas do IEEE: (a) IEEE-30, (b) IEEE-57, (c) IEEE-118, e (d) IEEE-300.

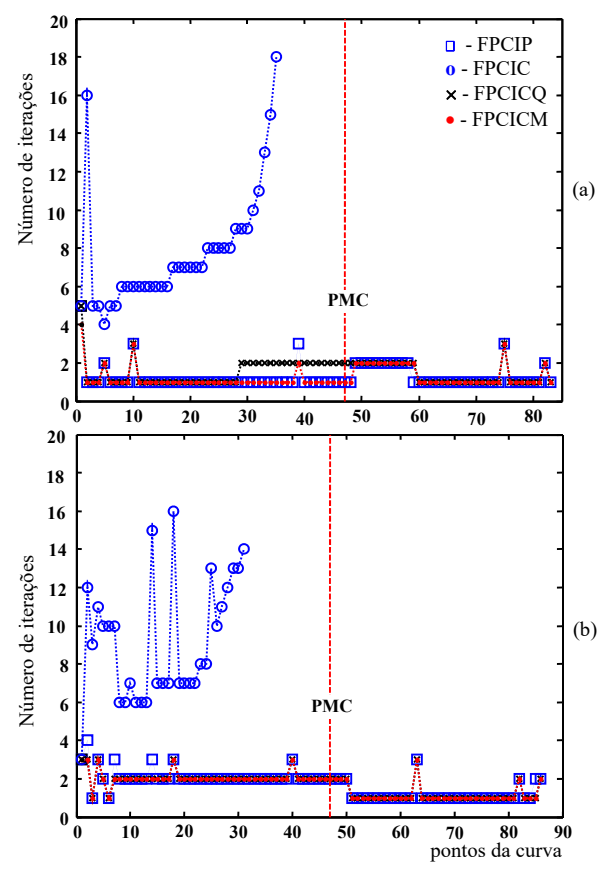

Fig. 4. Número de iterações obtidas pelos respectivos métodos para o traçado da curva P-V dos sistemas Sul/Sudeste brasileiro de: (a) 638 e (b) 787 barras.

# *2) Desempenho Dos Métodos Para o Traçado Das Curvas P-V e Obtenção do PMC Considerando os Respectivos Preditores*

Nesses testes utilizou-se, para cada um dos métodos, o seu respectivo preditor tangente. De forma a garantir que durante o traçado da curva P-V, na etapa da previsão, os métodos obtivessem pontos previstos o mais próximo um dos outros, para os métodos FPCC, FPCIC e FPCICM, adotou-se σ = 0,1 para todos os sistemas, enquanto que para o método FPICQ adotou-se para  $\sigma^0$  o valor de 0,1 para os sistemas 14 e 30 barras, 0,13 para o de 57 barras, 0,22 para o de 118, 0,37 para o de 300, e 0,30 e 0,51 para os sistemas 638 e 787, respectivamente.

Da Tabela II constata-se que novamente os métodos FPCIP, FPCICM e FPCICQ tiveram sucesso no traçado da curva P-V e, portanto, na obtenção do PMC de todos os sistemas analisados. Por outro lado, o método FPCIC falha antes de atingir o PMC para sistemas de 118, 638 e 787 barras. Observa-se também que os métodos FPCICM e FPCICQ apresentaram um desempenho similar e ligeiramente melhor para o traçado das curvas dos sistemas. Em geral, os valores do PMC e da magnitude da tensão da barra crítica apresentam pequenas diferenças a partir da terceira casa decimal em virtude das pequenas diferenças entre os pontos previstos no passo preditor assim, apresentou-se os valores obtidos pelo FPCIP apenas.

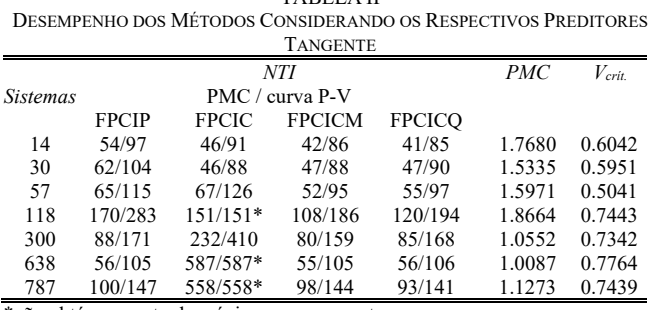

TABELA II

\*não obtém o ponto de máximo carregamento

#### V. CONCLUSÃO

Este trabalho apresenta três formulações de fluxo de potência continuado via injeção de corrente e uma via injeção de potência. Também, apresenta-se uma análise comparativa de seus desempenhos para a obtenção do PMC e o traçado completo das curvas P-V dos sistemas testes do IEEE de 14, 30, 57, 118 e 300 barras, e de duas versões reais de grande porte do sistema elétrico de potência Sul/Sudeste brasileiro de 638 e 787 barras. Os métodos fazem uso da técnica de parametrização local para a determinação do parâmetro mais apropriado para a eliminação da singularidade da matriz Jacobiana.

Dos resultados obtidos constata-se, no geral, um desempenho um pouco melhor para a formulação via injeção de corrente que considera a potência reativa gerada como função das variáveis de estado, quando da formação da matriz Jacobiana. Com relação ao método de fluxo de potência continuado via injeção de corrente, os resultados também confirmam que o cálculo dos elementos que compõem as submatrizes **J1** e **J2** da matriz **J** considerando a dependência da potência reativa gerada barras *PV'*s com as variáveis de estado leva a uma melhora significativa de desempenho. Observa-se também um bom desempenho no método continuado por injeção de corrente que considera a injeção de potência reativa da barra *PV* como uma nova variável. Entretanto, quando comparado aos demais este apresenta como desvantagem o acréscimo do número de equações e, portanto, da dimensão da matriz Jacobiana, proporcionalmente ao número de barras *PV'*s.

#### APÊNDICE

Os elementos da matriz **J** em (4), para o método continuado por injeção de potência (FPCIP) são dados por [5], [16]:

### Submatriz **J1**:

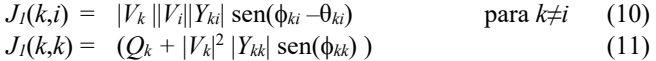

# Submatriz **J**<sub>2</sub>:

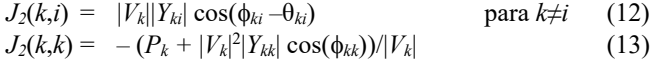

#### Submatriz **J3**:

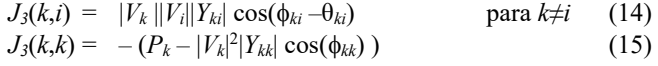

Submatriz **J4**:

 $J_4(k,i) = |V_k||Y_{ki}| \operatorname{sen}(\phi_{ki} - \theta_{ki})$  para  $k \neq i$  (16)  $J_4(k,k) = - (Q_k - |V_k|^2 |Y_{kk}| \operatorname{sen}(\phi_{kk})/|V_k|$  (17)

Os elementos da matrix G<sub>λ</sub>:  
\n
$$
G_{k\lambda} = [(P_{gk}{}^{sp} - P_{ck}{}^{sp}) (-(Q_{ck}{}^{sp}))^{T}
$$
\n(18)

Os elementos da matriz **J** em (4), para o método continuado por injeção de corrente (FPCIC), são dados por [2]: Submatriz **J1**:

$$
J_{I}(k,i) = |V_{i}| |Y_{ki}| \operatorname{sen}(\phi_{ki} + \theta_{i}) \quad \text{para } k \neq i \quad (19)
$$
  
\n
$$
J_{I}(k,k) = -(|S_{k}^{sp}| \operatorname{sen}(-\phi_{k} + \theta_{k}) - |V_{k}|^{2} |Y_{kk}| \operatorname{sen}(\phi_{kk} + \theta_{k})) / |V_{k}| (20)
$$

#### Submatriz **J**<sub>2</sub>:

 $J_2(k,i) = -Y_{ki}|\cos(\phi_{ki} + \theta_i)$  para  $k \neq i$  (21)  $J_2(k,k) = -(|S_k^{sp}|\cos(-\varphi_k+\theta_k)+|V_k|^2|Y_{kk}|\cos(\varphi_{kk}+\theta_k))/|V_k|^2$  (22)

#### Submatriz **J3**: *J3*(*k*,*i*) = *–* |*Vi*||*Yki*| cos(*ki +* θ*i*) para *k*≠*i* (23)

$$
J_3(k,l) = -|V_i||Y_{kl}|\cos(\phi_{ki} + \theta_i)
$$
 para  $k \neq l$  (23)  

$$
J_3(k,k) = (|S_k^{sp}|\cos(-\phi_k + \theta_k) - |V_k|^2|Y_{kk}|\cos(\phi_{kk} + \theta_k))/|V_k|
$$
 (24)

# Submatriz **J4**:

$$
J_4(k,i) = -|Y_{ki}| \operatorname{sen}(\phi_{ki} + \theta_i) \qquad \text{para } k \neq i \qquad (25)
$$
  

$$
J_4(k,k) = -(|S_k^{sp}| \operatorname{sen}(-\phi_k + \theta_k) + |V_k|^2 |Y_{kk}| \operatorname{sen}(\phi_{kk} + \theta_k)) / |V_k|^2 (26)
$$

Os elementos da matrix G<sub>λ</sub>:  
\n
$$
G_{k\lambda} = [((P_{gk}{}^{sp} - P_{ck}{}^{sp})cos(\theta_k) - Q_{ck}{}^{sp}sen(\theta_k))/|V_k|
$$
\n
$$
((P_{gk}{}^{sp} - P_{ck}{}^{sp})sen(\theta_k) + Q_{ck}{}^{sp}cos(\theta_k))/|V_k|]^{T}
$$
\n(27)

Os elementos da matriz Jacobiana para o método continuado por injeção de corrente modificado (FPCICM) são calculados considerando  $Q_{ger,k}(\theta,|V|)$ . Assim, os elementos correspondentes às barras *PQ* são obtidos pelas equações de (20) a (26), enquanto que os correspondentes às barras *PV*, os elementos que compõem as submatrizes **J1** e **J2** em (4) passam a ser calculados pelas seguintes expressões:

Submatriz  $J_1$ :

$$
J_I(k,i) = |V_i||Y_{ki}|\n\text{(sen}(\phi_{ki}+\theta_i)-\cos(\phi_{ki}-\theta_{ki})\text{sen}(\theta_k))\n\text{ para } k\neq i \text{ (28)}
$$
\n
$$
J_I(k,k) = -(|S_k^{sp}|\text{sen}(-\phi_k+\theta_k)-|V_k|^2|Y_{kk}|\text{ sen}(\phi_{kk}+\theta_k))/|V_k| + (|S_k^{sp}|\cos(\phi_k)-|V_k|^2|Y_{kk}|\cos(\phi_{kk}))\text{sen}(\theta_k)/|V_k| \quad (29)
$$

# Submatriz  $J_2$ :

$$
J_2(k,i) = -|Y_{ki}|(\cos(\phi_{ki}+\theta_i)+\sin(\phi_{ki}-\theta_{ki})\sin(\theta_k)) \text{ para } k\neq i \quad (30)
$$
  
\n
$$
J_2(k,k) = -(|S_k^{sp}| \cos(-\phi_k+\theta_k)+|V_k|^2|Y_{kk}|\cos(\phi_{kk}+\theta_k)) / |V_k|^2
$$
  
\n
$$
+ (|S_k^{sp}| \sin(\phi_k)-|V_k|^2|Y_{kk}|\sin(\phi_{kk}))\sin(\theta_k)/|V_k| \quad (31)
$$

Os elementos correspondentes às barras *PV* da matriz **G**:  $G_k$ ,  $= (P_{gk}{}^{sp} - P_{ck}{}^{sp})\cos(\theta_k)/|V_k|$  (32)

Para o método continuado por injeção de corrente que considera a injeção de potência reativa da barra *PV* como uma nova variável *QG* (FPCICQ), os elementos das novas submatrizes **J' <sup>2</sup>** e **J' <sup>4</sup>** da matriz **J** em (6), são todos nulos, exceto os correspondentes à barra *k* (barra *PV*) em questão, cujos respectivos valores são calculados por:

$$
J'_{2}(k,k) = -\text{sen}(\theta_{k})/|V_{k}|
$$
\n
$$
J'_{4}(k,k) = \text{cos}(\theta_{k})/|V_{k}|
$$
\n(33)

#### AGRADECIMENTOS

Os autores agradecem ao CNPq. O presente trabalho foi realizado com apoio da Coordenação de Aperfeiçoamento de Pessoal de Nível Superior - Brasil (CAPES) - Código de Financiamento 001.

#### REFERÊNCIAS

- [1] Y. Zhang, and Y. Lu, "A novel Newton current equation method on power flow analysis in microgrid," in *Proceedings of the IEEE Power & Energy Society General Meeting*, Calgary, AB, Canada, 2009.
- [2] T. Kulworawanichpong, "Simplified Newton–Raphson power-flow solution method," *Electric Power Systems Research,* vol. 32, no. 6, pp. 551-558, 2010, https://doi.org/10.1016/j.ijepes.2009.11.011
- [3] S. Kamel, M. Abdel-Akher, and F. Jurado, "Improved NR current injection load flow using power mismatch representation of PV bus" *Electrical Power and Energy Systems*, vol. 53, n. 1, pp. 64-68, 2013, https://doi.org/10.1016/j.ijepes.2013.03.039.
- [4] A. Gómez-Expósito, E. Romero-Ramos, and I. Dzafic, "Hybrid realcomplex current injection-based load flow formulation", *Electric Power Systems Research*, vol. 119, pp. 237–246, 2015, https://doi.org/10.1016/j.epsr.2014.10.002.
- [5] M. E. El-Hawary, *Electrical Power Systems: Design and Analysis*. Revised Printing. vol. 2. John Wiley & Sons, 1995.
- [6] V. M. da Costa, N. Martins, and J. L. R. Pereira, "An augmented Newton-Raphson power flow formulation based on current injections," *Electrical Power and Energy Systems*, vol. 23, no. 4, pp. 305-312, 2001, https://doi.org/10.1016/S0142-0615(00)00045-4.
- [7] B. Stott, "Review of load-flow calculation methods," *Proceedings of the IEEE*, vol. 62, no. 7, pp. 916-929, 1974, 10.1109/PROC.1974.9544.
- V. M. da Costa, N. Martins, and J. L. R. Pereira, "Developments in the Newton-Raphson power flow formulation based on current injections," *IEEE Transactions on Power Systems*. vol. 14, no. 4, pp.1320-1326, 1999, 10.1109/59.801891.
- [9] A. J. Monticelli, *Fluxo de Carga em Redes de Energia Elétrica*, São Paulo. Editora Blücher Ltda, 1983.
- [10] C. C. Oliveira, A. Bonini Neto, C. R. Minussi, D. A. Alves, and C. A. Castro, "New representation of pv buses in the current injection Nnewton power flow," *Electrical Power and Energy Systems*. vol. 90, no.9, pp. 237-244, 2016, https://doi.org/10.1016/j.ijepes.2017.01.027.
- [11] Operador Nacional do Sistema Elétrico (ONS), "Diretrizes e Critérios para Estudos Elétricos. Procedimento de Rede, Submódulo 23.3," 2002, disponível em: http://www.ons.org.br/paginas/sobre-oons/procedimentos-de-rede/historico.
- [12] FTCT-Força Tarefa Colapso de Tensão, "Critérios e metodologias estabelecidos no âmbito da força – tarefa colapso de tensão do GTAD/SCEL/GCOI para estudos de estabilidade de tensão nos sistemas interligados Norte/Nordeste, Sul/Sudeste e Norte/Sul brasileiros," *XV SNPTEE*, *GAT-10*, Foz do Iguaçu, PR, 1999.
- [13] Reactive Power Reserve Work Group. Voltage Stability Criteria, Undervoltage Load Shedding Strategy, and Reactive Power Reserve<br>Monitoring Methodology, (1998) p. 154, Available: Monitoring Methodology, (1998) p. 154, Available:<br>http://www.wecc.biz/library/Documentation Categorization http://www.wecc.biz/library/Documentation Files/Guidelines (File name: Voltage Stability Criteria – Guideline, Date adopted/approved April 2010).
- [14] B. Gao, G. K. Morison, and Kundur P. "Voltage stability evaluation using modal analysis," *IEEE Transactions on Power Systems*, vol. 7, no. 4, pp. 1529-1542, 1992, 10.1109/59.207377.
- [15] Y. Mansour, *Suggested Techniques For Voltage Stability Analysis*, IEEE Power Engineering Subcommittee Report 93TH0620-5- PWR, 1993.
- [16] V. Ajjarapu and C. Christy, "The continuation power flow: a tool for steady state voltage stability analysis," *IEEE Transactions on Power Systems*, vol. 7, n. 1, pp. 416-423, 1992.
- [17] H. D. Chiang, A. J. Flueck, K. S. Shah, and N. Balu, "CPFLOW: A practical tool for tracing power systems steady-state stationary behavior due to load and generation variations," *IEEE Transactions on Power Systems*, vol. 10, no. 2, pp. 623-634. 1995.
- [18] E. M. Magalhães, A. Bonini-Neto, and D. A. Alves, "A parameterization technique for the continuation power flow developed from the analysis of power flow curves," *Mathematical Problems in Engineering,* vol. 2012, pp. 1-24, 2012, http://hdl.handle.net/11449/9873.
- [19] A. Bonini Neto, E. M. Magalhães, e D. A. Alves, "Método de Newton desonesto aplicado no fluxo de carga continuado através de uma técnica de parametrização geométrica," *Revista IEEE Latin America Transactions*, vol. 14, n.1, pp. 161-170, 2016.
- [20] R. Seydel, *From Equilibrium to Chaos: Pratical Bifurcation and Stability Analisys*, 2th. ed., Springer-Verlag: New York, 1994.

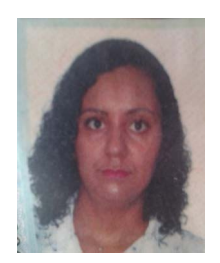

**C. C. Oliveira** received his B.S. degree in Mathematics from UNESP, Brazil, in 2012, and her M.S. degree in Electrical Engineering from UNESP in 2016. She has been working towards a Ph.D. degree at UNESP since 2016, sponsored by the Brazilian agency CNPq. Her research interest is in the areas of mathematic and parameterization techniques applied to

continuation power flow.

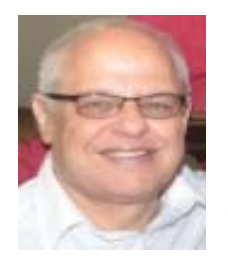

**C. R. Minussi** is graduated in Electrical Engineering from UFSM (Universidade Federal de Santa Maria) (1978). MSc and PhD in Electrical Engineering from UFSC (Universidade Federal de Santa Catarina) (1981, 1990), respectively. At present, he is full professor at UNESP, Campus of Ilha Solteira-SP. He has experience with transient stability

analysis, load flow, load forecasting, dynamic and preventive control, contingency analysis, artificial neural networks, artificial immune systems, evidence theory, and fuzzy logic.

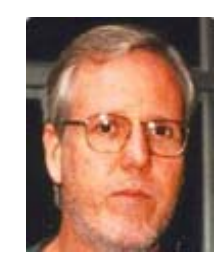

**D. A. Alves** received his B.S. degree in Electrical Engineering from USP, Brazil, in 1980, and his M.S. and Ph.D. degrees in Electrical Engineering from UNICAMP in 1988 and 2000, respectively. His present research interest is on static voltage stability analysis. He is with UNESP since 1991, where he is currently an assistant professor.